## Module 1: Laws of Kodu Exercise (Laws1)

Version of April 17, 2016

This exercise can be used in any of modules 1-3.

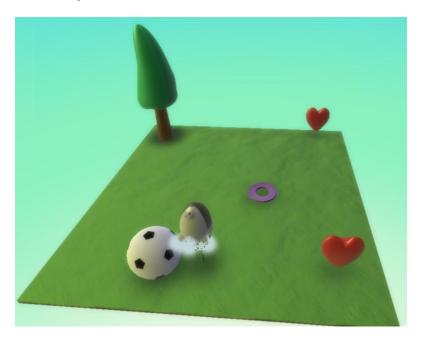

| Step or Question                                              | Answer                                          |
|---------------------------------------------------------------|-------------------------------------------------|
| 1. Start a new world. Add a kodu, a tree, a soccer ball close |                                                 |
| to the kodu, and two hearts well separated from the kodu      |                                                 |
| and from each other. Alternatively, load the Laws1            |                                                 |
| world.                                                        |                                                 |
| 2. What will happen when we run this world?                   | Nothing, because there are no rules.            |
| 3. Program the kodu with rule 1:                              |                                                 |
| 1 Explored tree to boom it                                    |                                                 |
| 4. Is this a pursue rule or a consume rule, and why?          | Consume rule: it removes the tree.              |
| 5. What will happen when you run the world?                   | Nothing, because rule 1 cannot run. The kodu is |
|                                                               | not bumping the tree, and there is no pursue    |
|                                                               | rule.                                           |
|                                                               |                                                 |
|                                                               |                                                 |
|                                                               |                                                 |
|                                                               |                                                 |
|                                                               |                                                 |
|                                                               |                                                 |
|                                                               |                                                 |

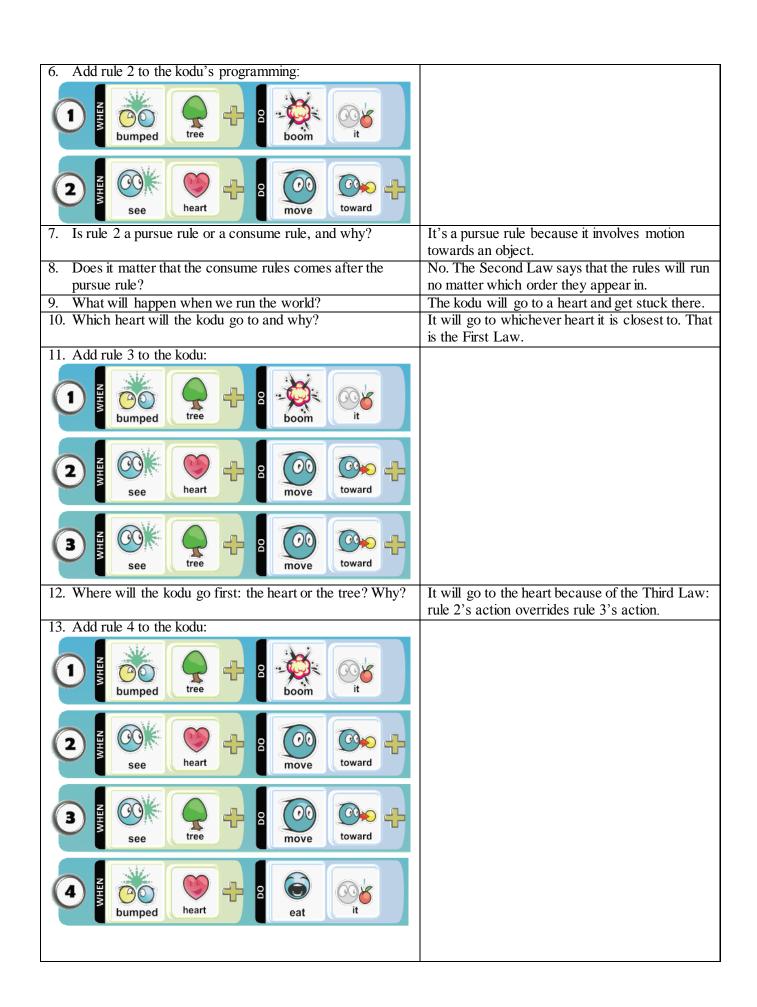

| 14. Is rule 4 a pursue rule or a consume rule?                                                                                                    | A consume rule: it eats the heart.                                                                                  |
|----------------------------------------------------------------------------------------------------|----------------------------------------------------------------------------------------------------|
| 15. What will happen when we run this world?                                                                                                    | The kodu will eat the first heart, eat the second                                                                   |
| 10. That will imppose whom we full this works:                                                                                                    | heart, boom the tree, and then stop.                                                                                |
|                                                                                                    | , coom are nee, and mensiop.                                                                                        |
| The following steps apply if you have made it to Module 3.                                                                                                    |                                                                                                    |
| 16. Suppose we want to count the hearts as we eat them.                                                                                                    | Count Actions (or Do Two Things)                                                                                    |
| Which idiom applies?                                                                                                    |                                                                                                    |
| 17. What rule should we use to count the hearts?                                                                                                    | $\rightarrow$ [5] WHEN DO score red-score 1 point                                                                   |
| 18. Add rule 5 to the kodu:                                                                                                    |                                                                                                    |
| 1 Suppose tree of the boom of the boom of |                                                                                                    |
| 2 Remark See heart Page 100 move toward                                                                                                    |                                                                                                    |
| 3 See tree of move toward                                                                                                    |                                                                                                    |
| 4 ZE DO heart P P P P P P P P P P P P P P P P P P P                                                                                                    |                                                                                                    |
| 5 score red point                                                                                                    |                                                                                                    |
| 19. What law does the indentation of rule 5 evoke?                                                                                                    | The Fourth Law: an indented rule can run only                                                                       |
|                                                                                                    | if its parent can run.                                                                                              |
| 20. What happens when we run the world?                                                                                                    | The kodu eats both the hearts, then booms the tree, and then just sits around, with the red score showing 2 points. |
|                                                                                                    |                                                                                                    |
|                                                                                                    |                                                                                                    |
|                                                                                                    |                                                                                                    |
|                                                                                                    |                                                                                                    |
|                                                                                                    |                                                                                                    |
|                                                                                                    |                                                                                                    |
|                                                                                                    |                                                                                                    |
|                                                                                                    |                                                                                                    |
|                                                                                                    |                                                                                                    |
|                                                                                                    |                                                                                                    |
|                                                                                                    |                                                                                                    |
|                                                                                                    |                                                                                                    |
|                                                                                                    |                                                                                                    |
|                                                                                                    |                                                                                                    |
|                                                                                                    |                                                                                                    |

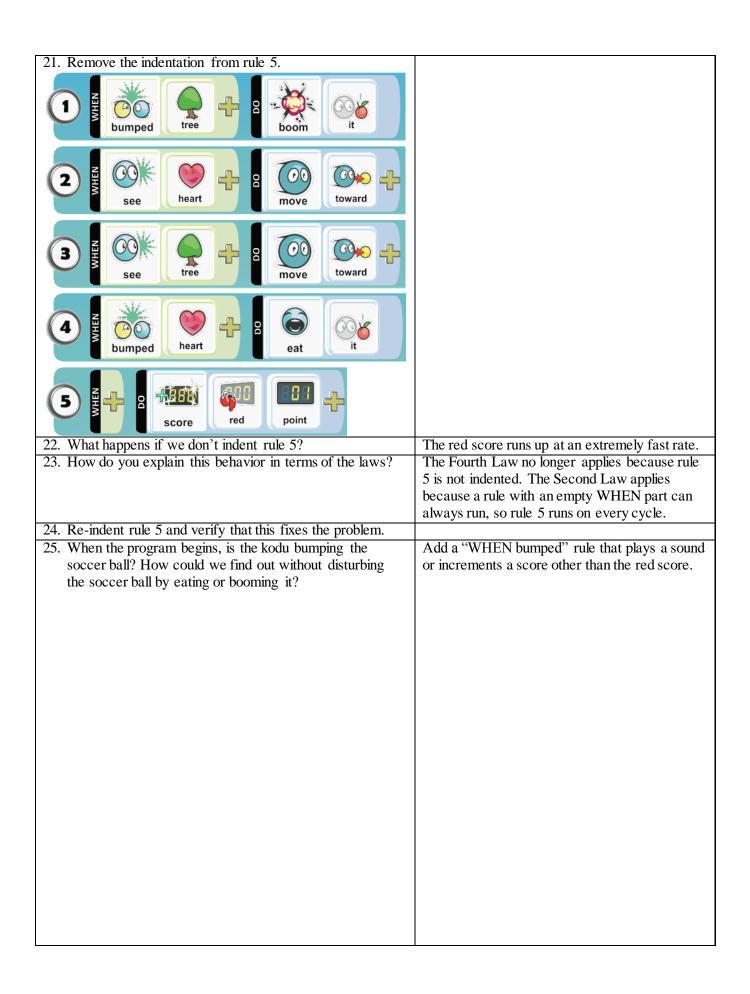

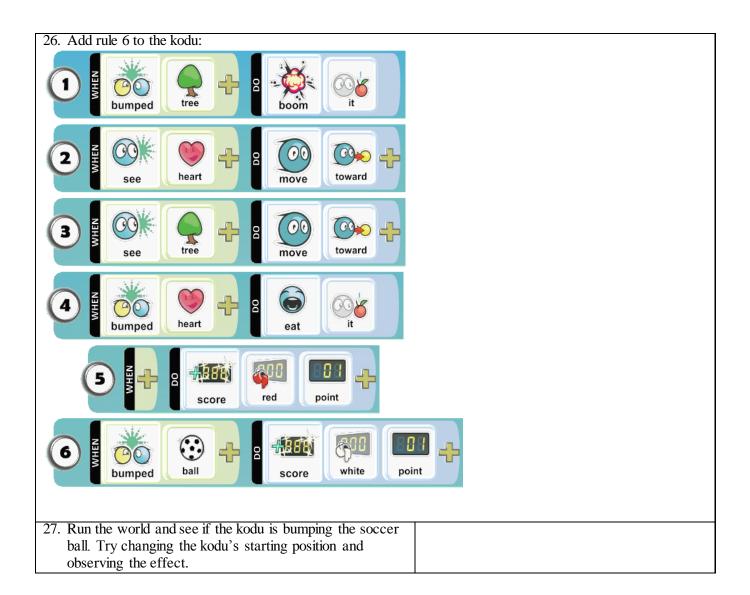